# **DATENBLATT**

### 24-Kanal LED RDM DMX512 Dimmer

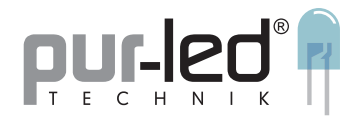

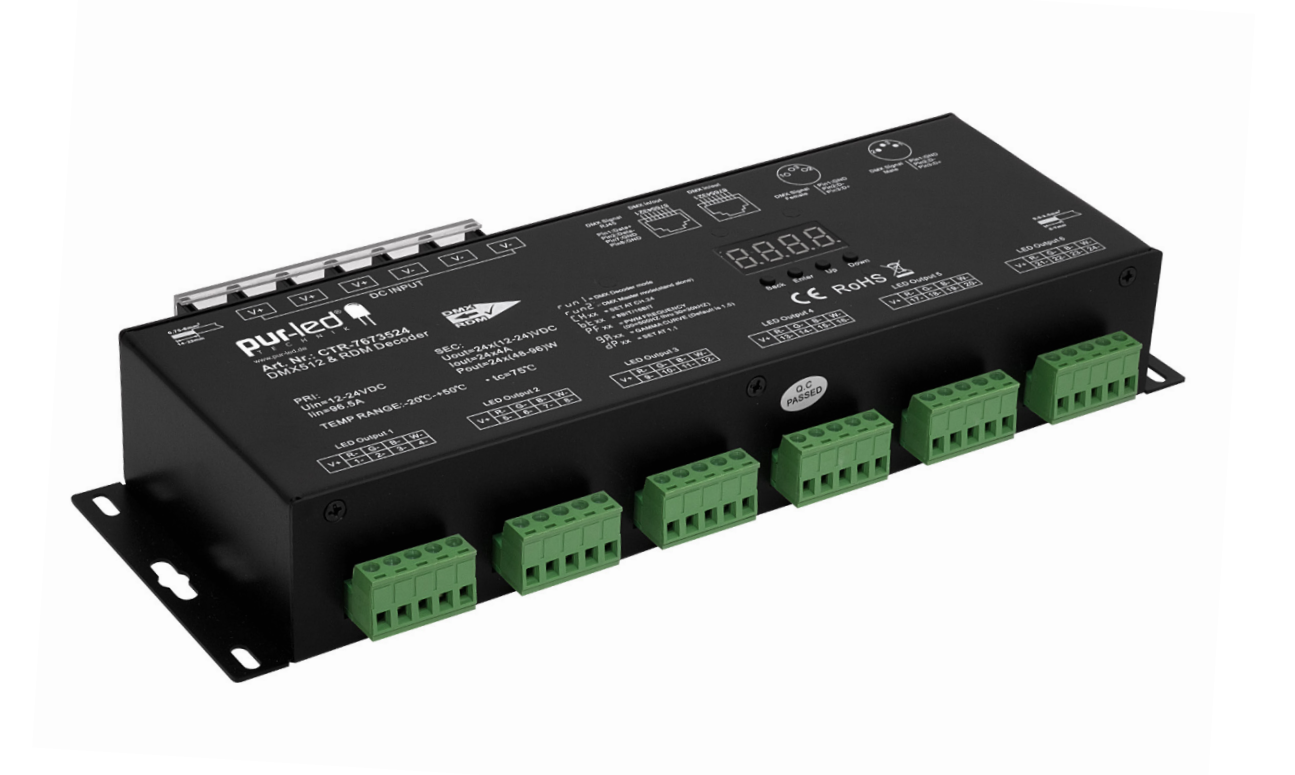

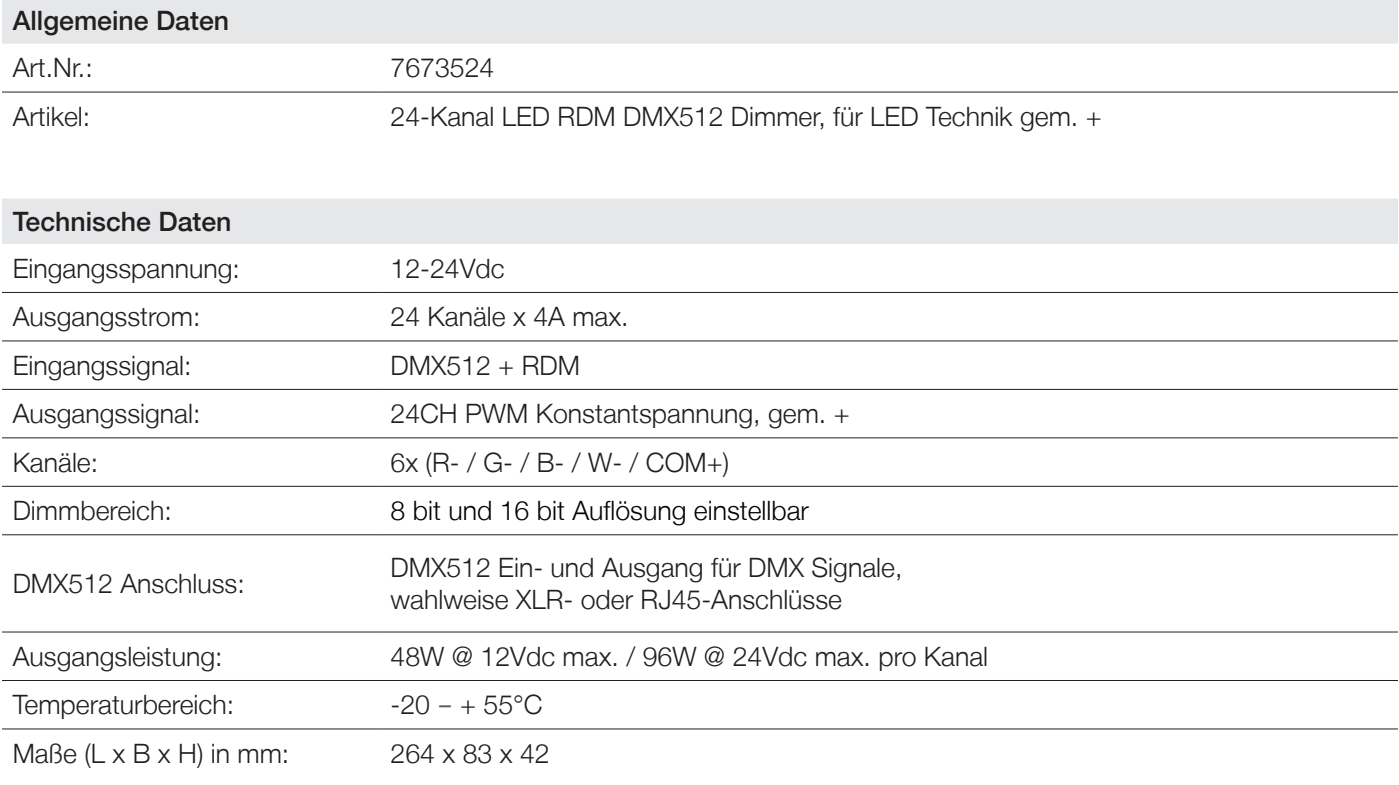

Hiermit erklärt die PUR-LED Technik GmbH & Co. KG, dass sich dieses Produkt in Übereinstimmung mit den grundlegenden Anforderungen und den übrigen einschlägigen Bestimmungen der Richtlinie 2014/53/EU befindet. Die vollständige Konformitätserklärung kann über den Postweg angefragt oder auf http://www.pur-led.de/konformitaetserklaerung heruntergeladen werden.

### DATENBLATT 24-Kanal LED RDM DMX512 Dimmer

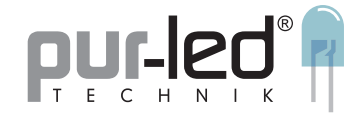

8888

Enter

Up

Down

Back

#### Bedienung

Ganz zu Anfang das Gerät auf Master-bzw. Dekoder-Modus setzen: run1 = DMX-Dekoder-Modus, run2 = DMX Master-Modus (stand alone). Up- oder Down-Button drücken, bis run1 oder run2 erscheint. Enter-Button drücken und dann den Down-Button drücken, um eine Auswahl zutreffen. Anschließend das Gerät komplett aus- und wieder anschalten.

#### Verwendung im DMX-Master-Modus

Verwendung im DMX-Dekoder-Modus

(nach dem Start Up-Button drücken, bis im Menü erscheint:)

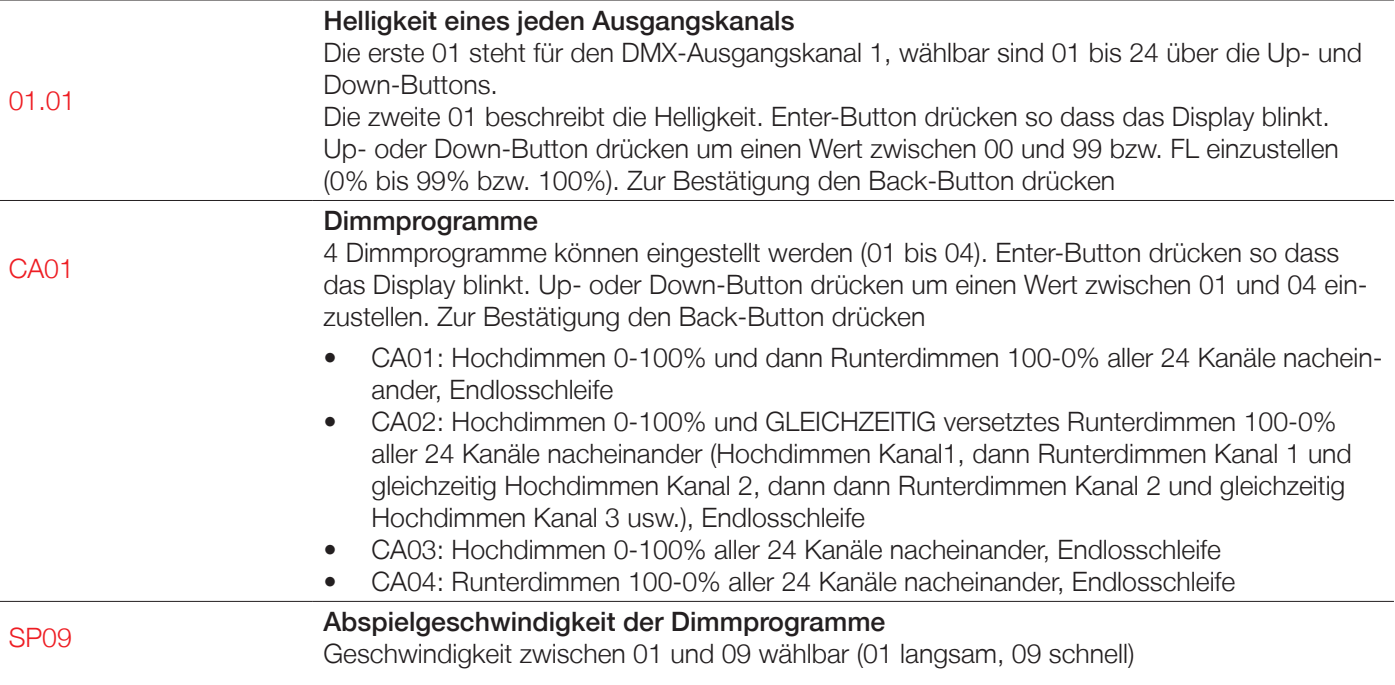

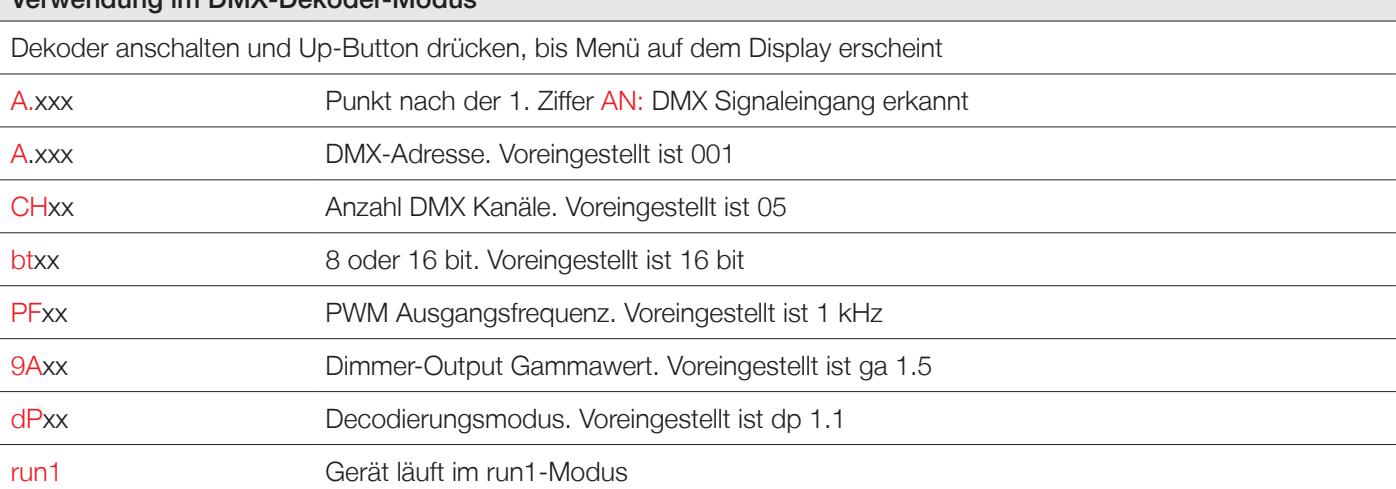

Hiermit erklärt die PUR-LED Technik GmbH & Co. KG, dass sich dieses Produkt in Übereinstimmung mit den grundlegenden Anforderungen und den übrigen einschlägigen Bestimmungen der Richtlinie 2014/53/EU befindet. Die vollständige Konformitätserklärung kann über den Postweg angefragt oder auf http://www.pur-led.de/konformitaetserklaerung heruntergeladen werden.

## **DATENBLATT** 24-Kanal LED RDM DMX512 Dimmer

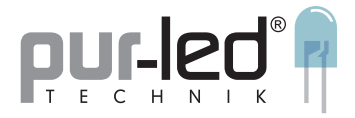

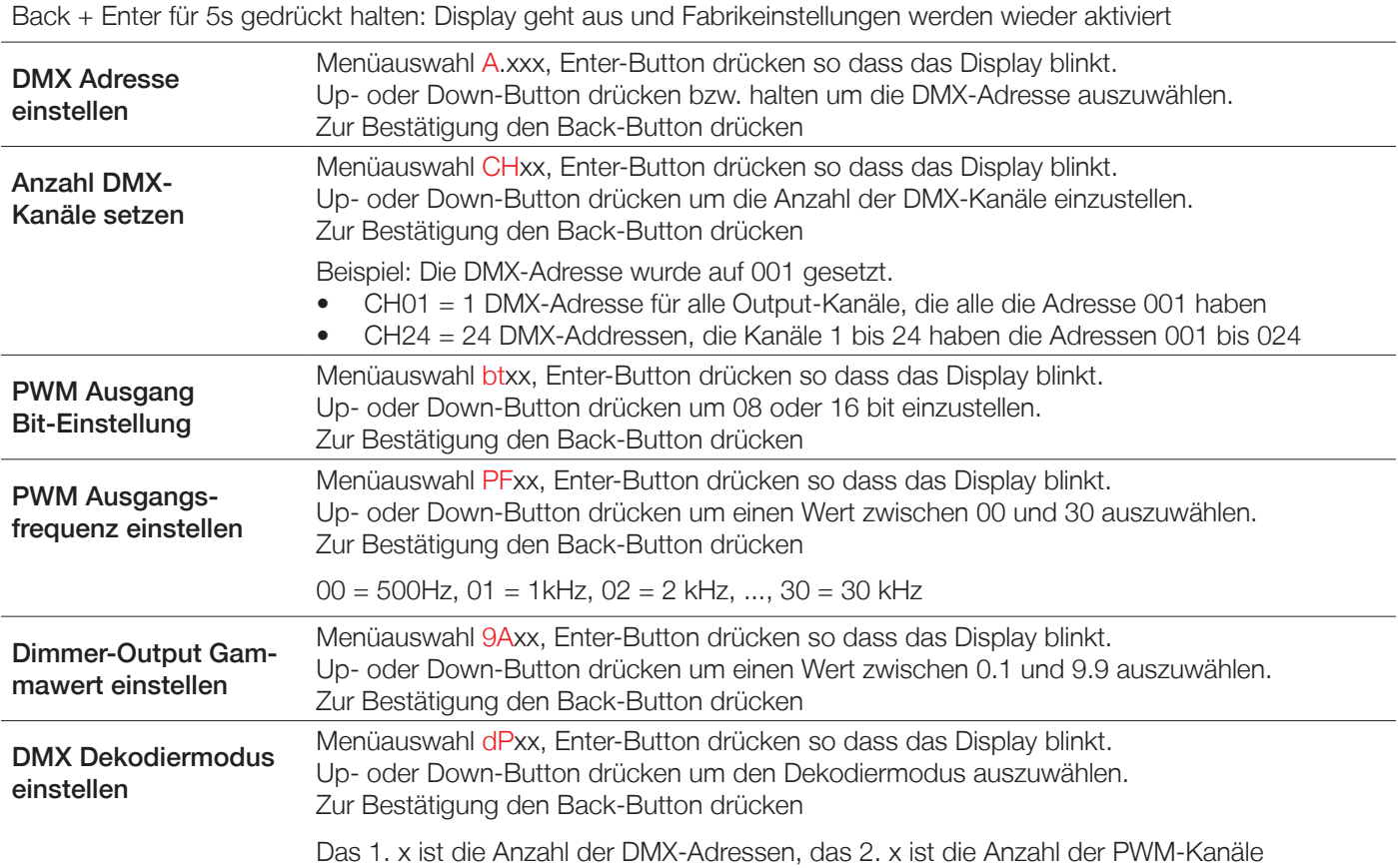

## DATENBLATT 24-Kanal LED RDM DMX512 Dimmer

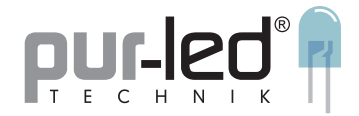

#### Anschlussschema

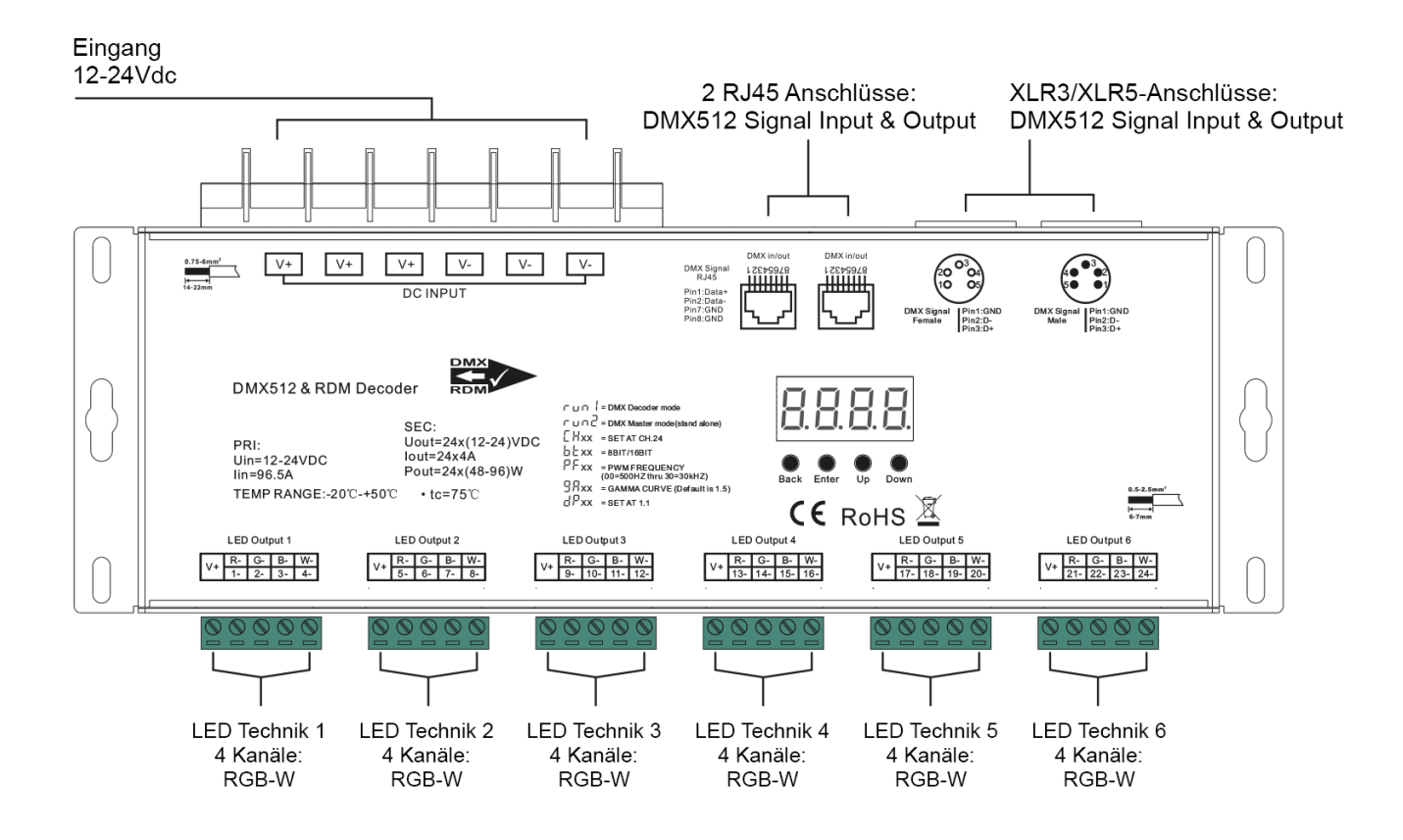

#### Sicherheitshinweise

Die Installation von LED-Steuerungen darf nur unter Beachtung aller gültigen Vorschriften und Normen durch eine zugelassene Elektrofachkraft erfolgen.

Lesen Sie sich vor Inbetriebnahme der LED-Technik das Datenblatt sorgfältig durch.

Polung beachten! Bei falscher Polung erfolgt keine Lichtemission.

Beachten Sie die maximale Leistung der zur Verfügung stehenden Spannungsversorgung.

Die angegebene Versorgungsspannung darf nicht überschritten werden.

Sorgen Sie für eine ausreichende Belüftung des Gerätes und decken Sie dieses nicht ab.

Dieser Artikel ist ausschließlich für die Verwendung in Innenräumen geeignet. Schäden durch Kontakt mit Feuchtigkeit oder Kondenswasser werden nicht anerkannt.

Produktänderungen erforden Rücksprache mit PUR-LED Technik.

PUR-LED® ist nicht verantwortlich für Schäden oder Unfälle, die durch fehlerhaftes Anschließen oder unsachgemäßen Gebrauch des Artikels entstehen. Änderungen und Irrtümer vorbehalten.

Hiermit erklärt die PUR-LED Technik GmbH & Co. KG, dass sich dieses Produkt in Übereinstimmung mit den grundlegenden Anforderungen und den übrigen einschlägigen Bestimmungen der Richtlinie 2014/53/EU befindet. Die vollständige Konformitätserklärung kann über den Postweg angefragt oder auf http://www.pur-led.de/konformitaetserklaerung heruntergeladen werden.